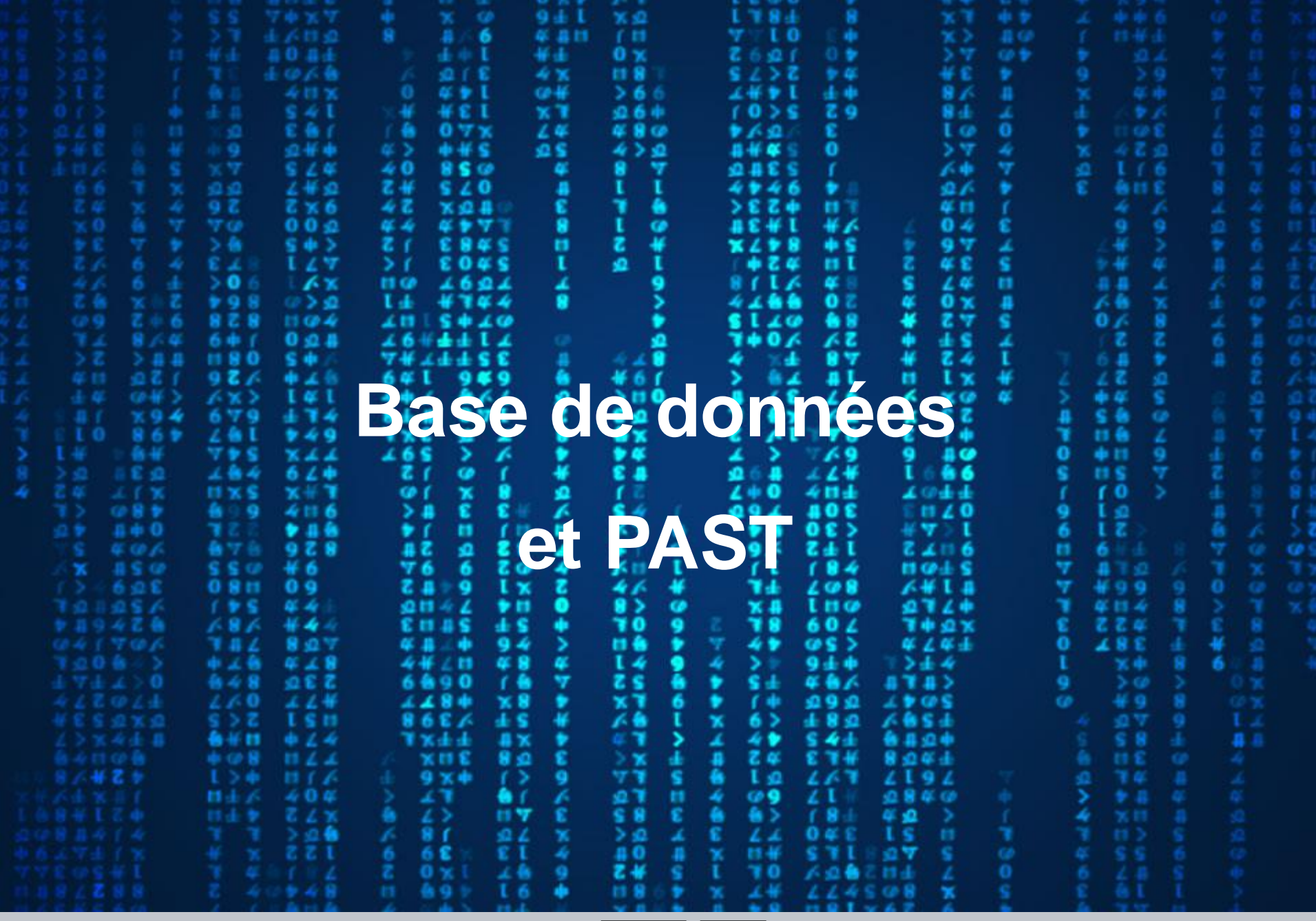

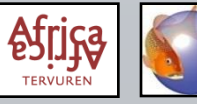

Musée Royal de l'Afrique Centrale (MRAC Tervuren)  $\left\{\text{Afr}_\text{FiljG}\atop \text{Fekvuler}\right\}$  Formation "FishBase et la Taxinomie des Poissons" Session 2018

### **VARIABLES**

Code des spécimens:

- Identification des spécimens individuels.
- Dépend du but de l'étude, mais contient souvent de l'information géographique.
- De préférence bref.

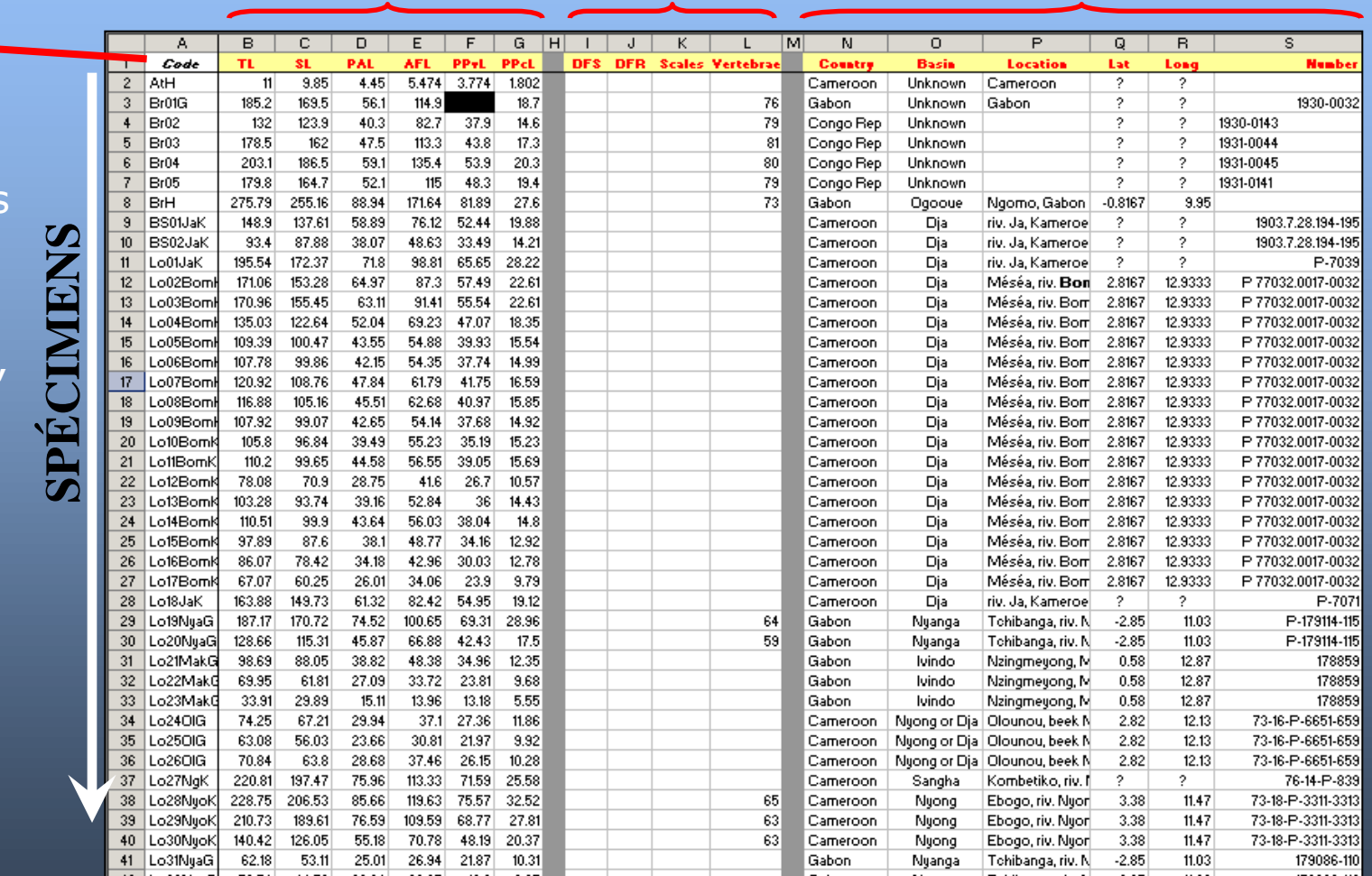

Mensurations Méristiques Information additionnelle

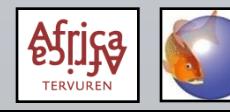

#### Mensurations:

- D'abord longueur totale  $(L_{\text{tot}})$  et longueur standard (LS).
- Groupez les mensurations de la tête et celles du corps.
- Préférablement rangées dans l'ordre sur les feuilles.

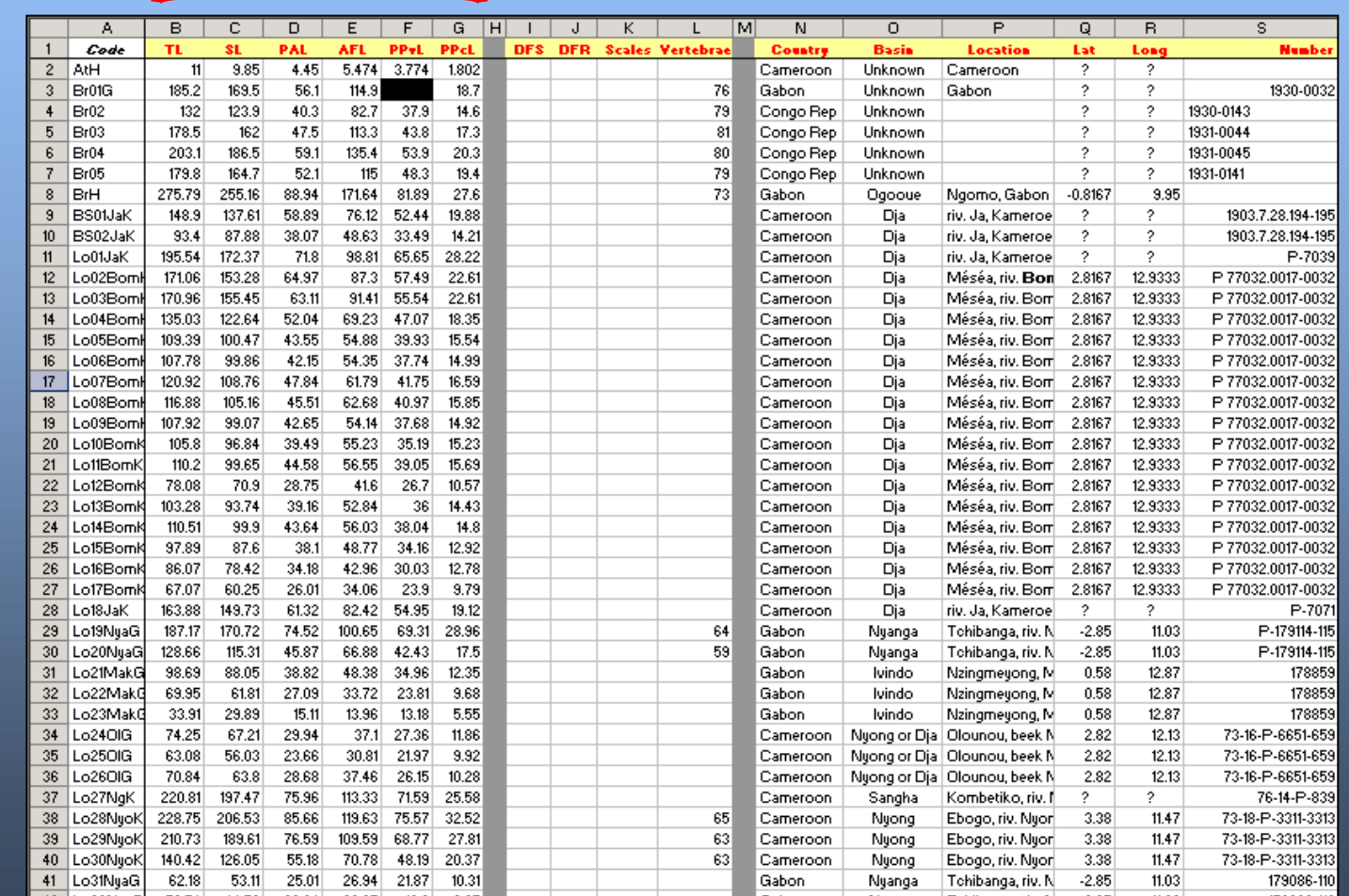

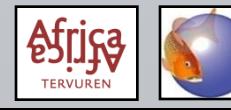

#### Méristiques:

Groupez les comptes des différentes structures: les nageoires (les épines et rayons mous à la dorsale, épines et rayons mous à l'anale,…), les écailles (longitudinales, transversales,…), les dents,…

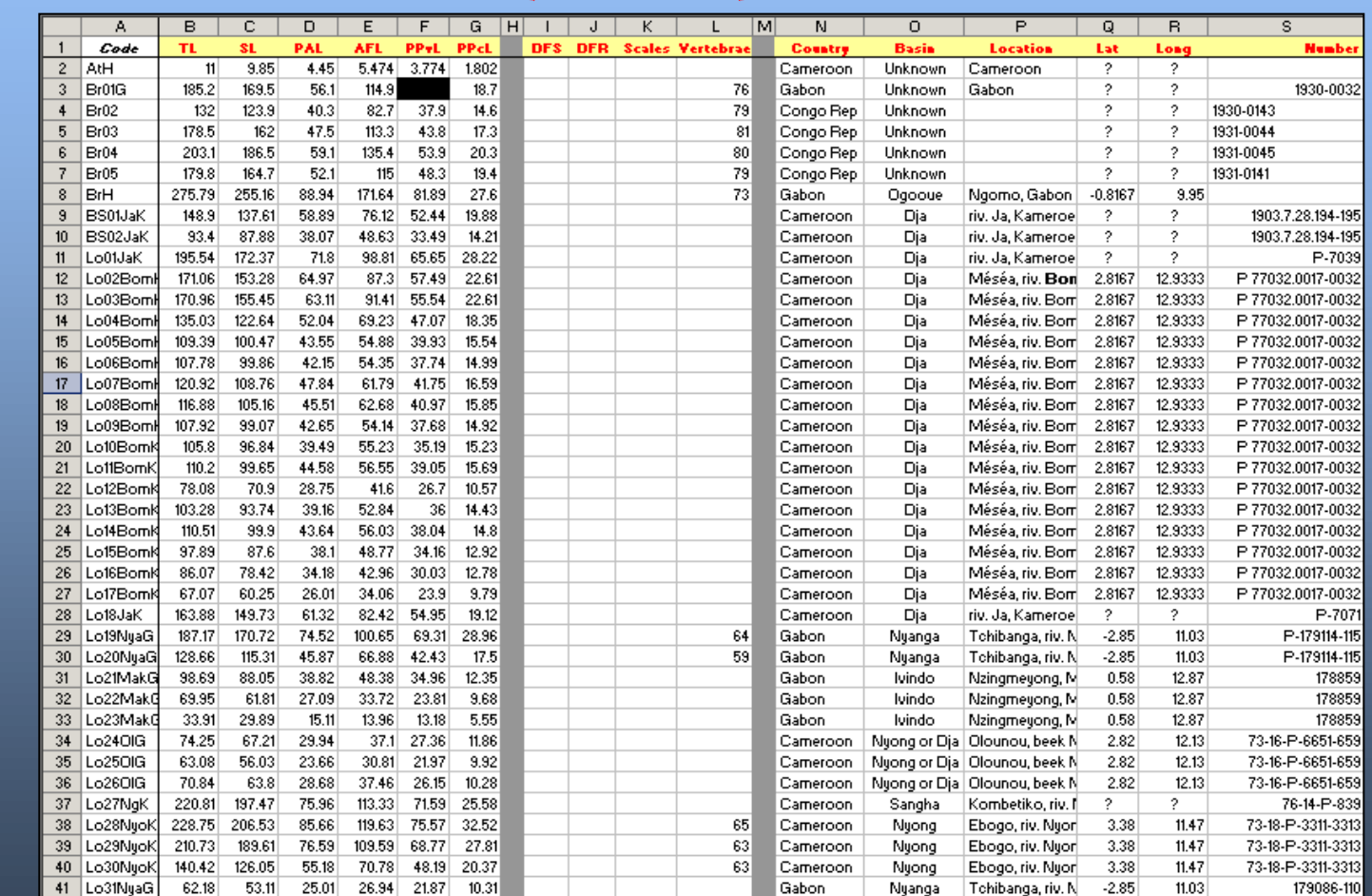

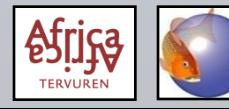

Information additionnelle, surtout basée sur les données de l'étiquette:

- Pays, bassin, localité exacte,…
- **Numéro de collection**
- Remarques sur le spécimen (propres observations)

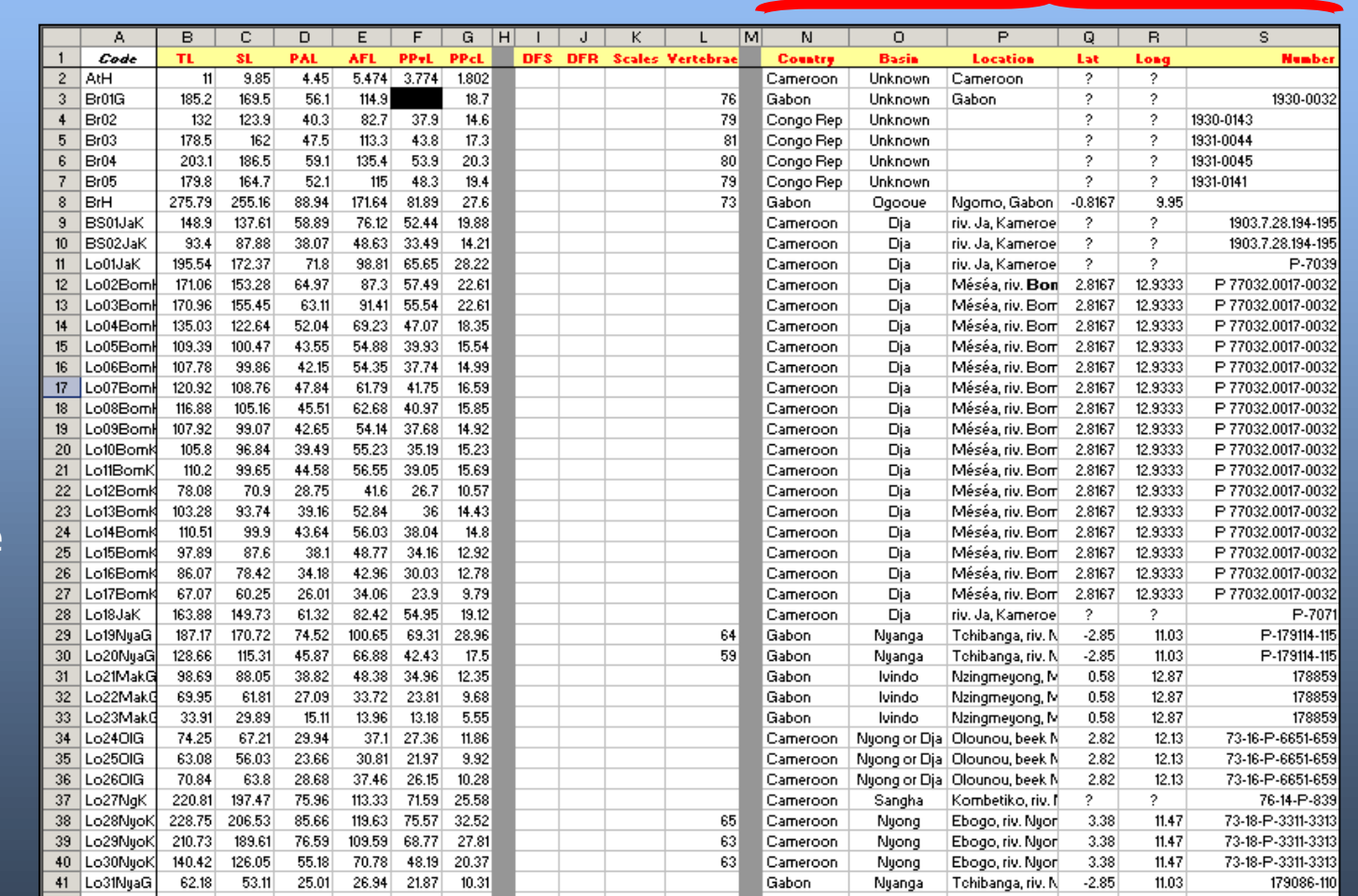

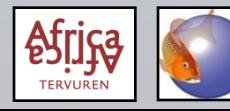

#### Générale

- Données modifiées = données dérivées à partir de la base de données originale, avec les mensurations (et méristiques) originales.
- Par exemple: la transformation logarithmique (LOG) et les pourcentages (%LS = longueur standard, %LT = longueur de la tête), les deux seulement pour les mensurations; les méristiques ne sont pas transformées.
- PAST permet la transformation LOG d'une base de données importée, mais pas le calcul des pourcentages; les pourcentages doivent être calculés avant importation dans PAST.
- Les mensurations et les méristiques sont analysées séparément.

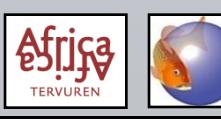

#### Modifier les données avec Excel:

- Worksheet  $1 =$  données originales; worksheet  $2 = \%$ LS; worksheet  $3 = \%$ LT; worksheet 4 = LOG; transformation LOG peut être faite avec PAST; seulement les mensurations sont transformées (LOG ou pourcentages), les méristiques jamais.
- En utilisant des formules dans les worksheets 2 et 3, des corrections des données originales sont directement appliquées dans ces worksheets.

%LS: (variable/LS)\*100 %LT: (variable/LT)\*100

- Les colonnes avec l'information additionnelle dans worksheet 1 peuvent être exclues des autres worksheets.
- Evitez des modifications des données dans PAST (sauf transformation logarithmique); faites-les dans le fichier Excel.

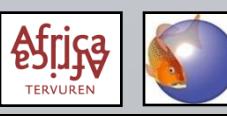

1) Excel: Sélectionnez et copiez les données originales (mensurations ou méristiques, pas l'information additionnelle)

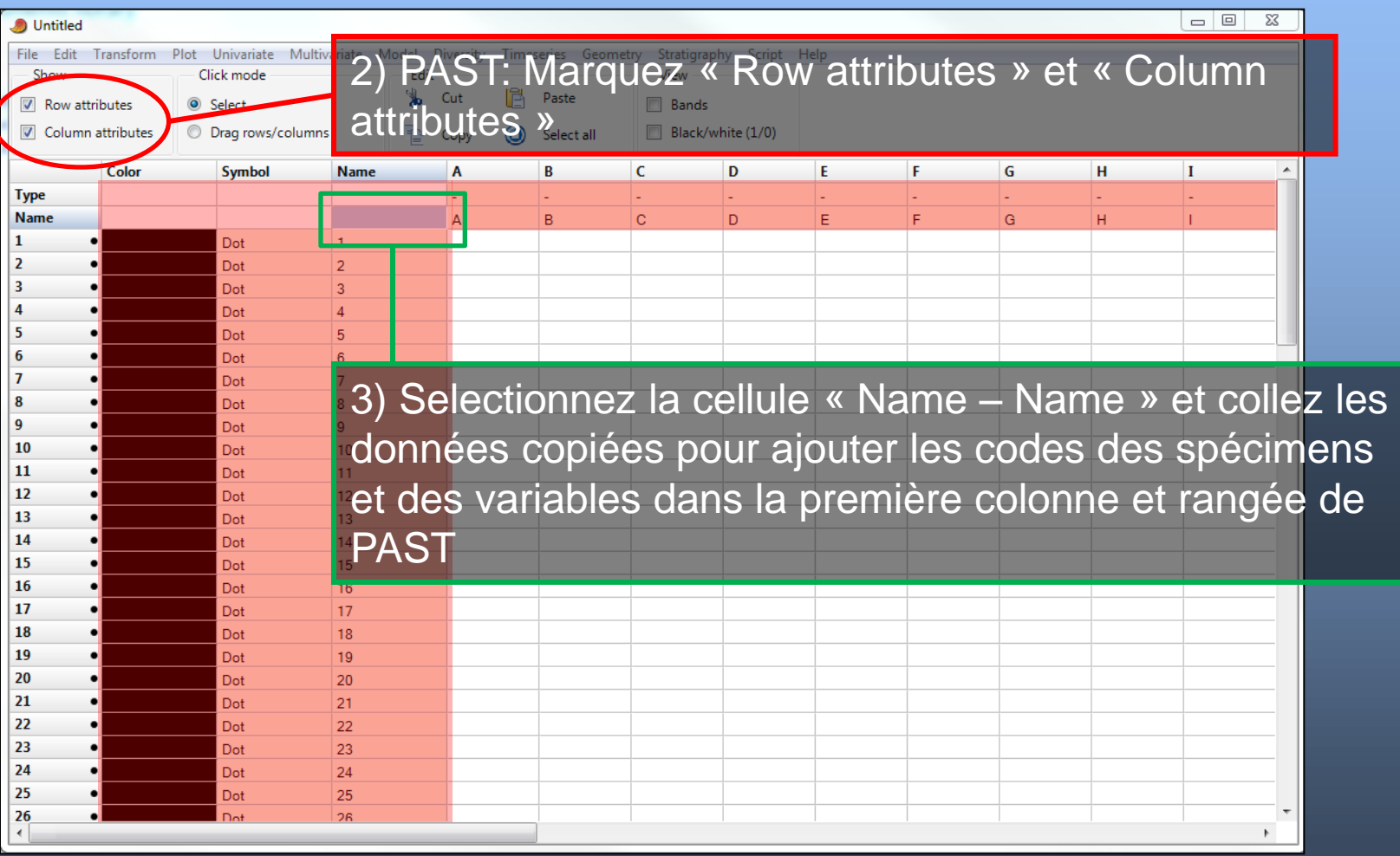

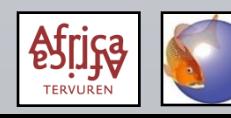

Des groupes de spécimens peuvent être spécifiés en identifiant une colonne comme « Group » et remplissant la valeur (comme texte, p. ex. « male » ou « femelle », ou comme valeur, p. ex. groupe « 1 », « 2 », « 3 », etc.)

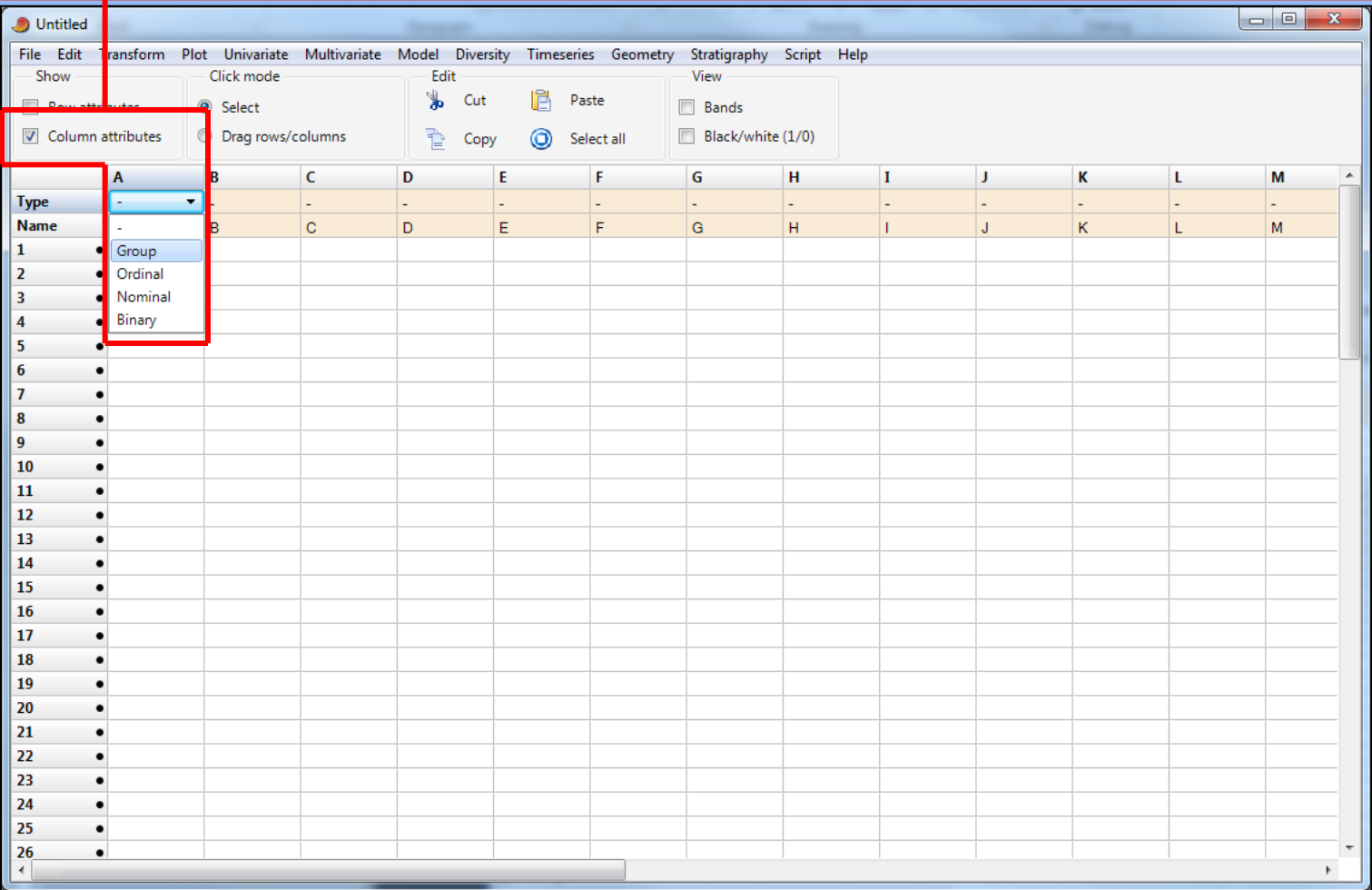

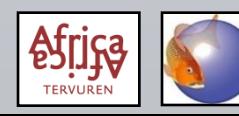

Les symboles (et ses couleurs) des différents groupes, qui seront utilisés dans les graphiques, peuvent être spécifiés

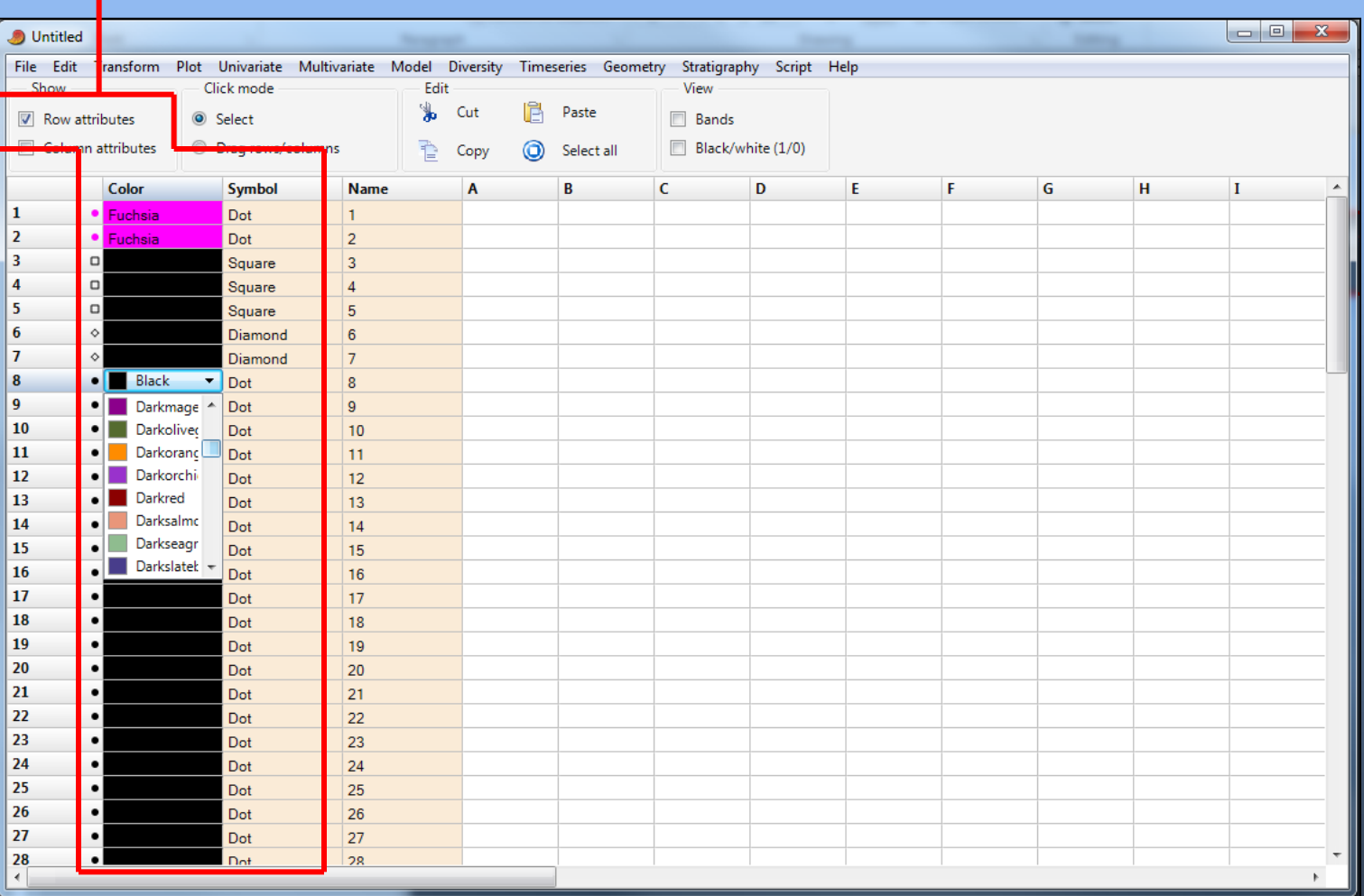

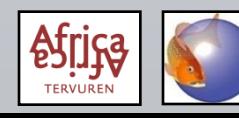

Alternativement, sélectionnez les spécimens du même groupe et choisissez « Edit – Row colors/symbols »

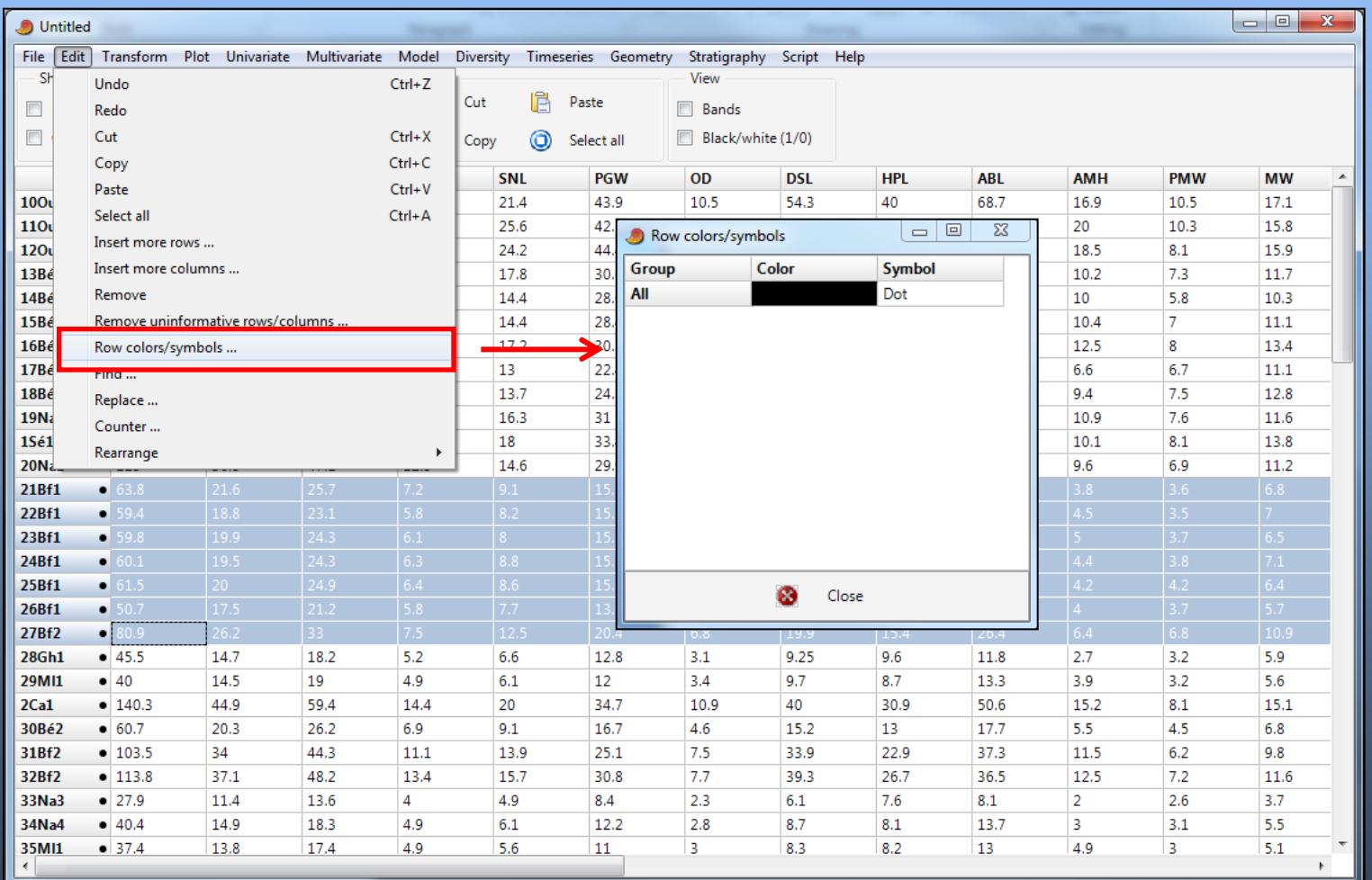

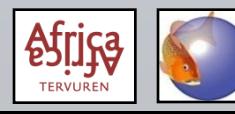

# **PAST: transformation logarithmique**

#### Sélectionnez les données à transformer (= tous les mesures)

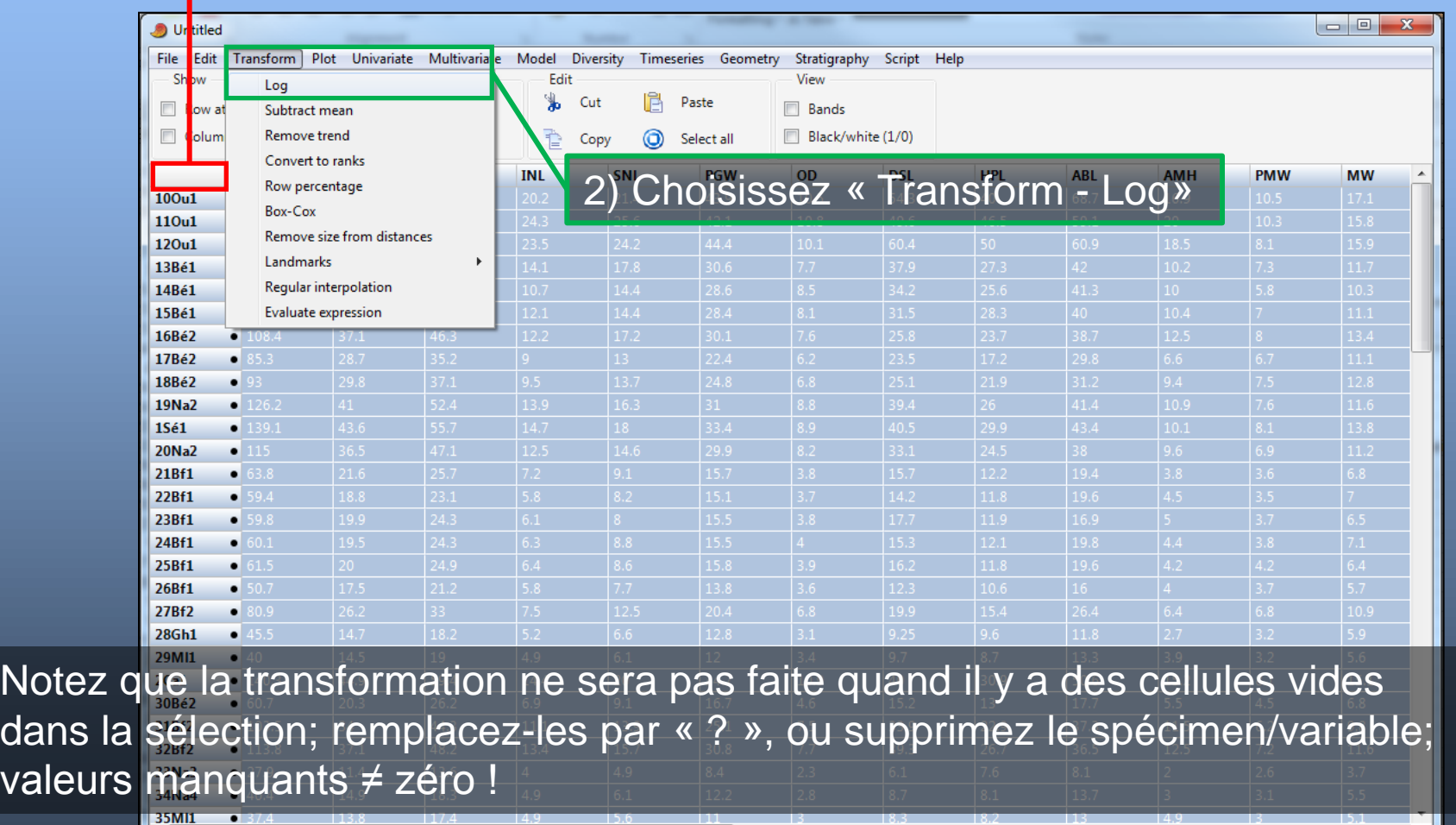

valeu

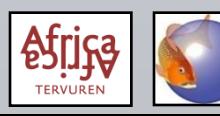

### **PAST: X/Y Scatterplots (nuage de points)**

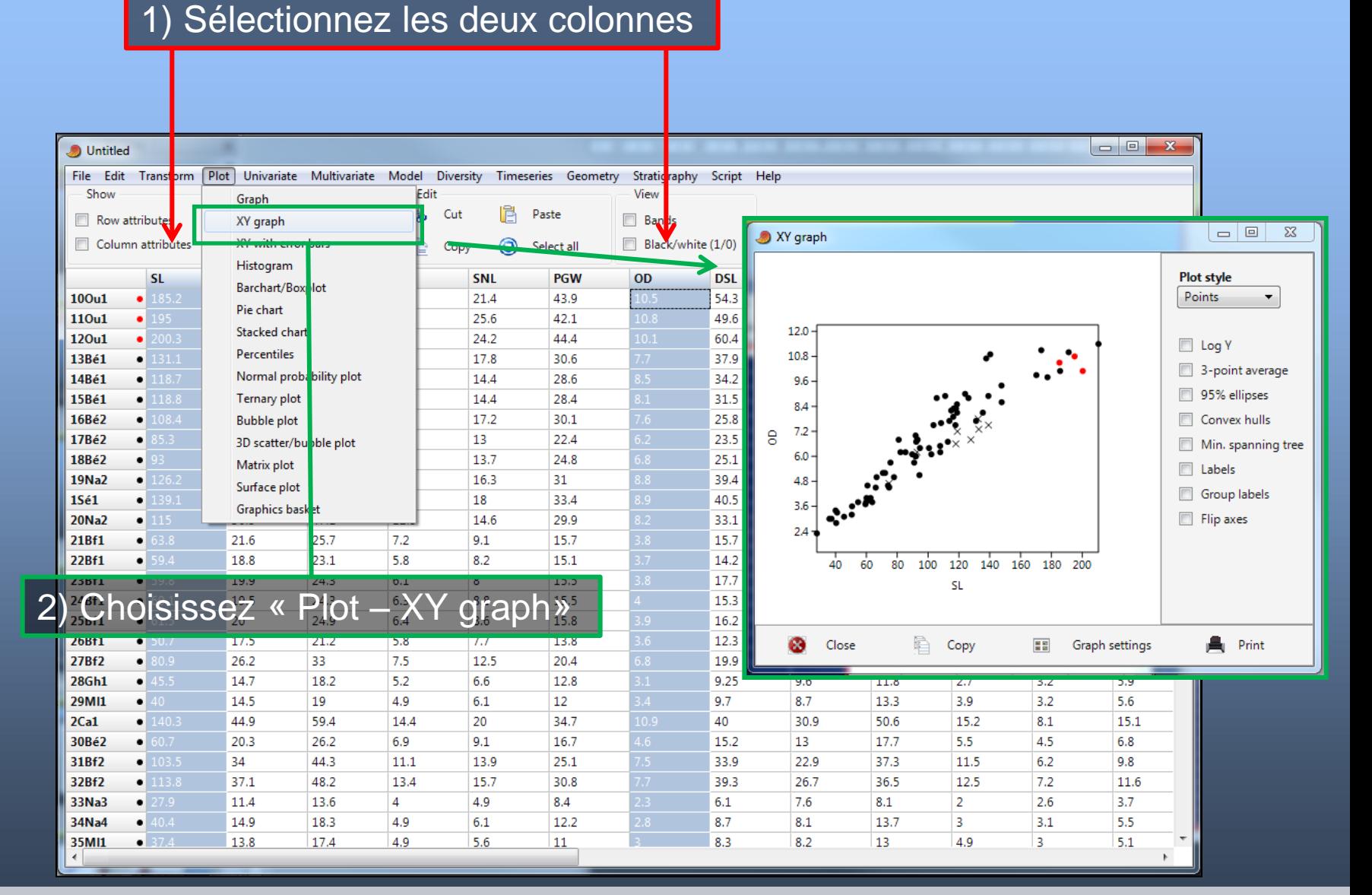

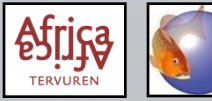

### **PAST: X/Y Scatterplots (nuage de points)**

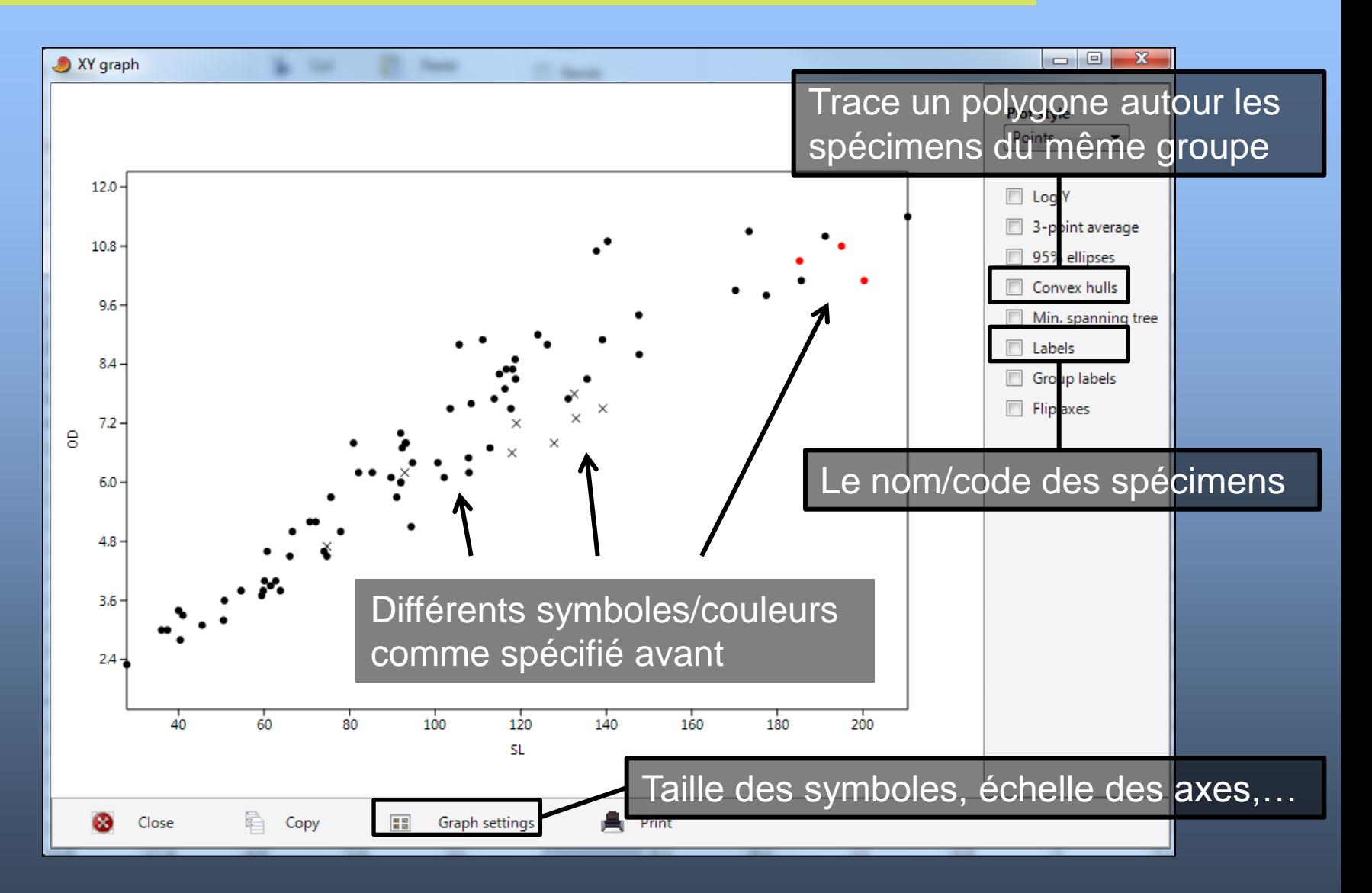

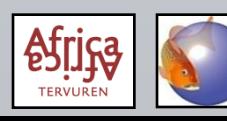

## **PAST: chercher des erreurs de mesure**

- Les erreurs de mesure deviennent claires après une ACP: un spécimen isolé et un grand *factor loading* indiquent quelle mensuration est incorrecte chez quel individu.
- Le premier contrôle, en faisant des scatterplots de toutes les variables opposé à LS (ou LT) peut déjà identifier des erreurs frappantes:

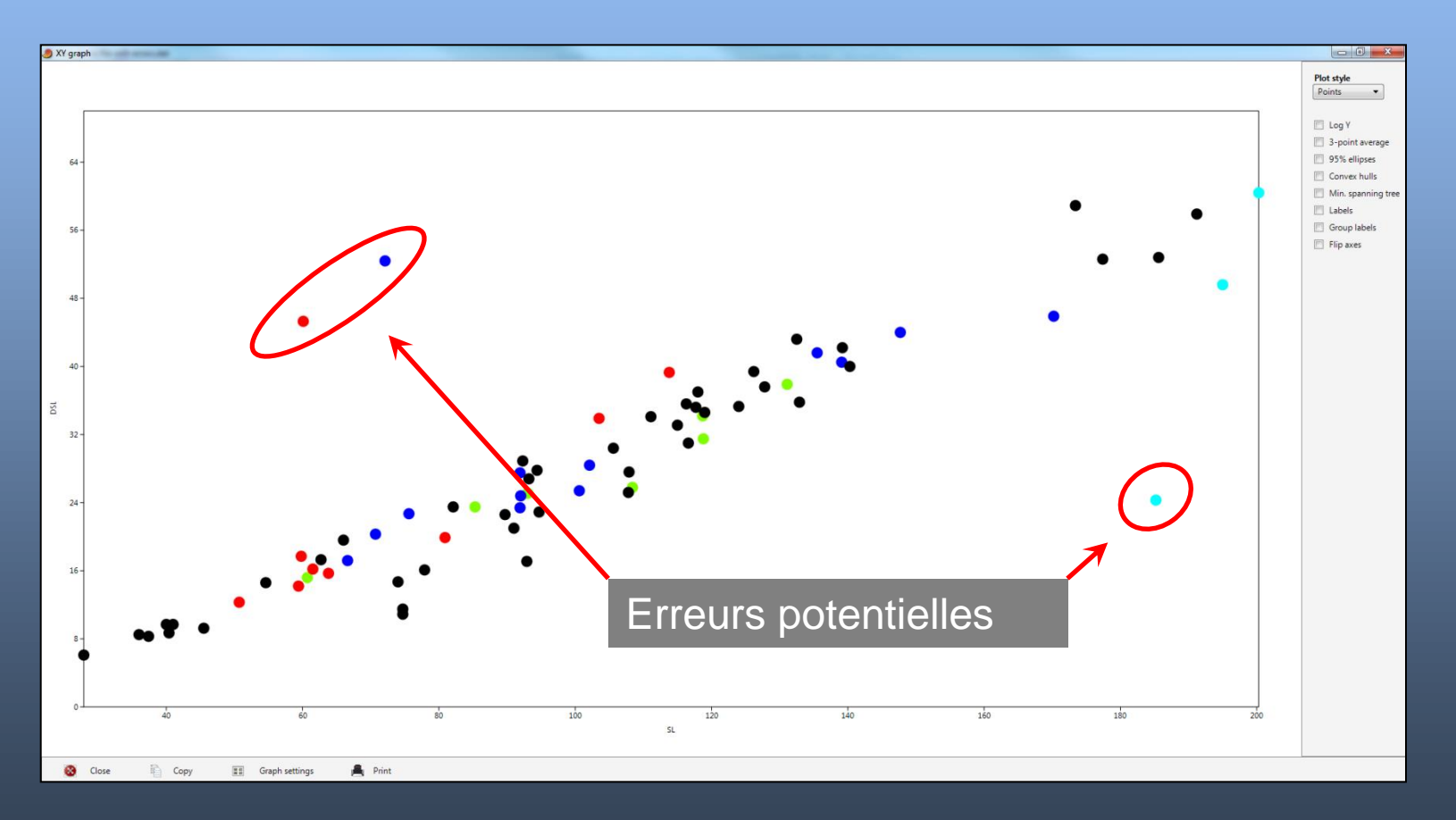

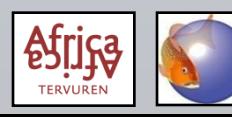

• Avant d'effectuer les ACPs, il faut calculer le logarithme ou %SL (ou %LT) des données morphométriques; les méristiques ne sont jamais transformées.

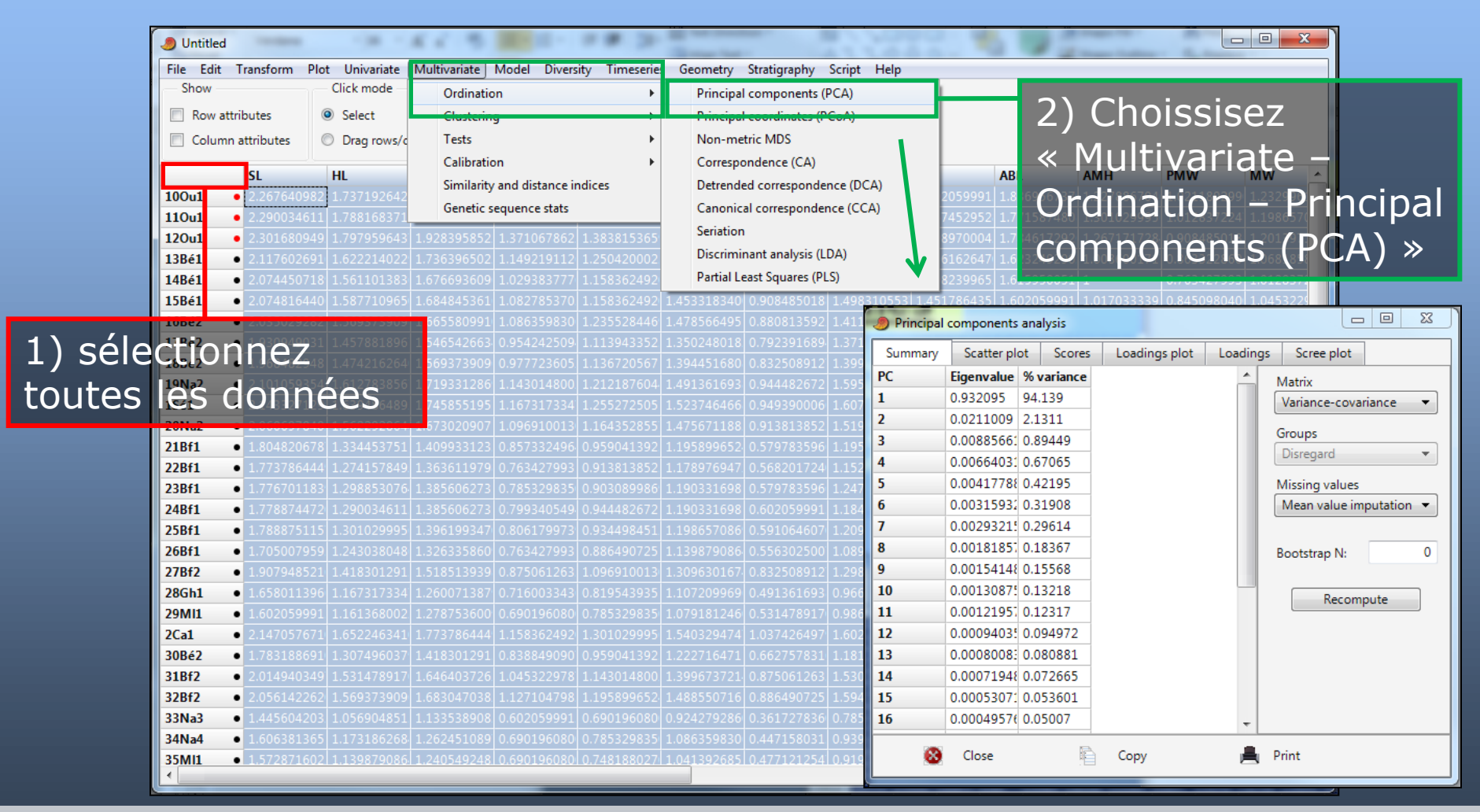

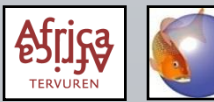

Utilisez la matrice "Var-covar" si tous les variables utilisent la même unité (mensurations); ou la matrice "correlation" si différentes unités sont utilisées (méristiques).

"Eigenvalues" donnent le degré de la variation totale de la base de données expliqué par la composante principale correspondante.

"% variance" explique le pourcentage de la variation totale de la base de données expliqué par la composante principale correspondante.

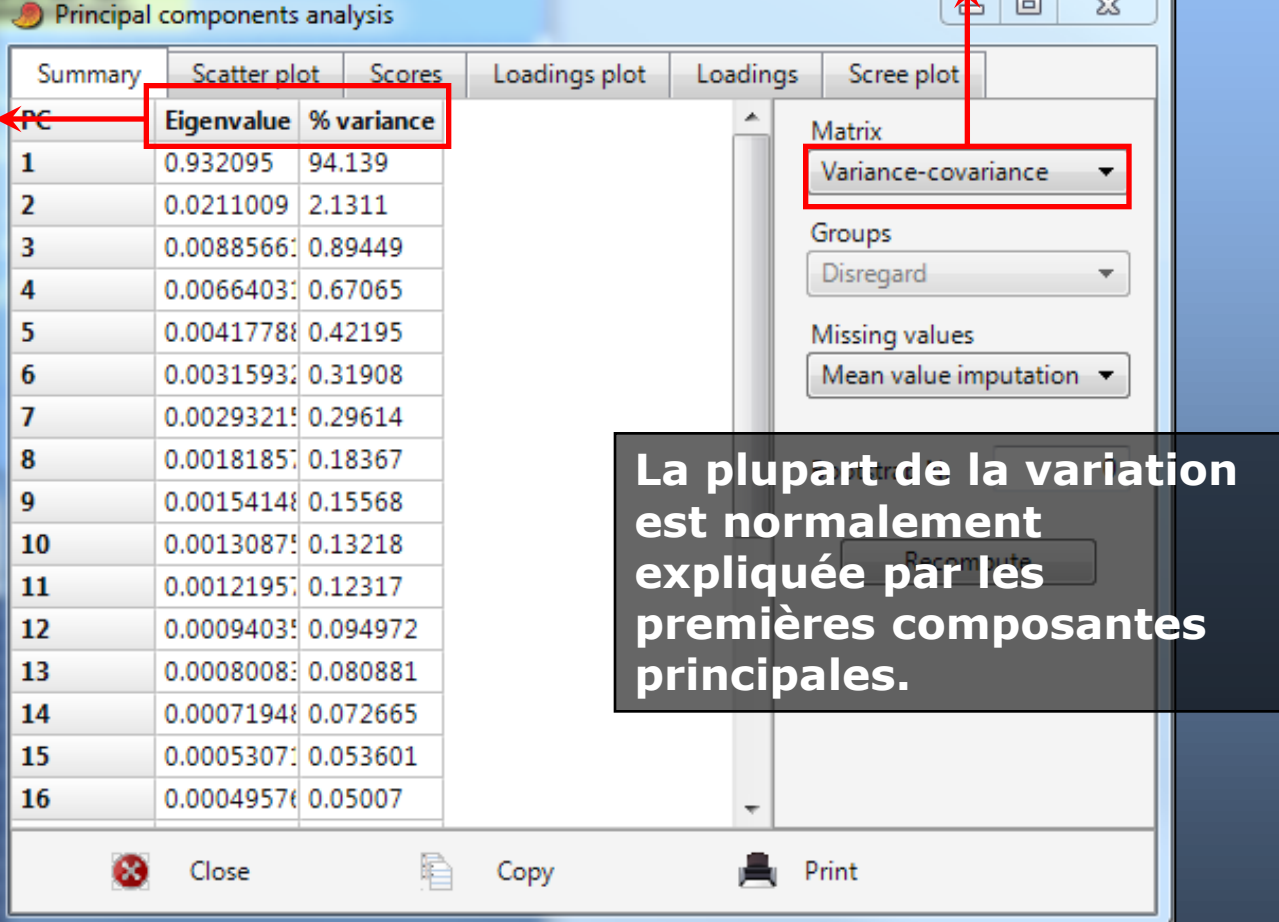

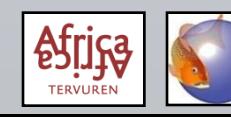

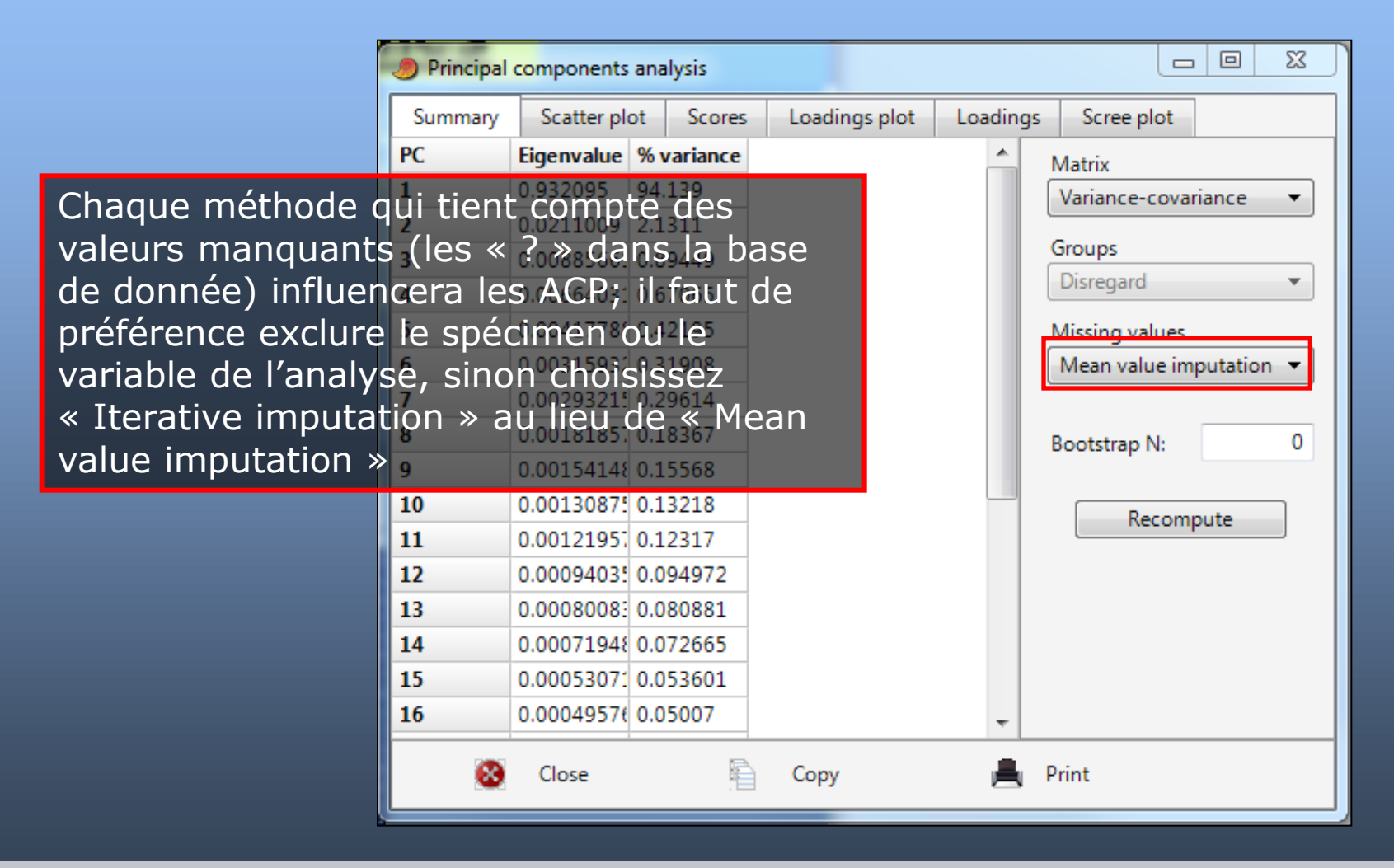

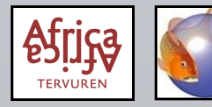

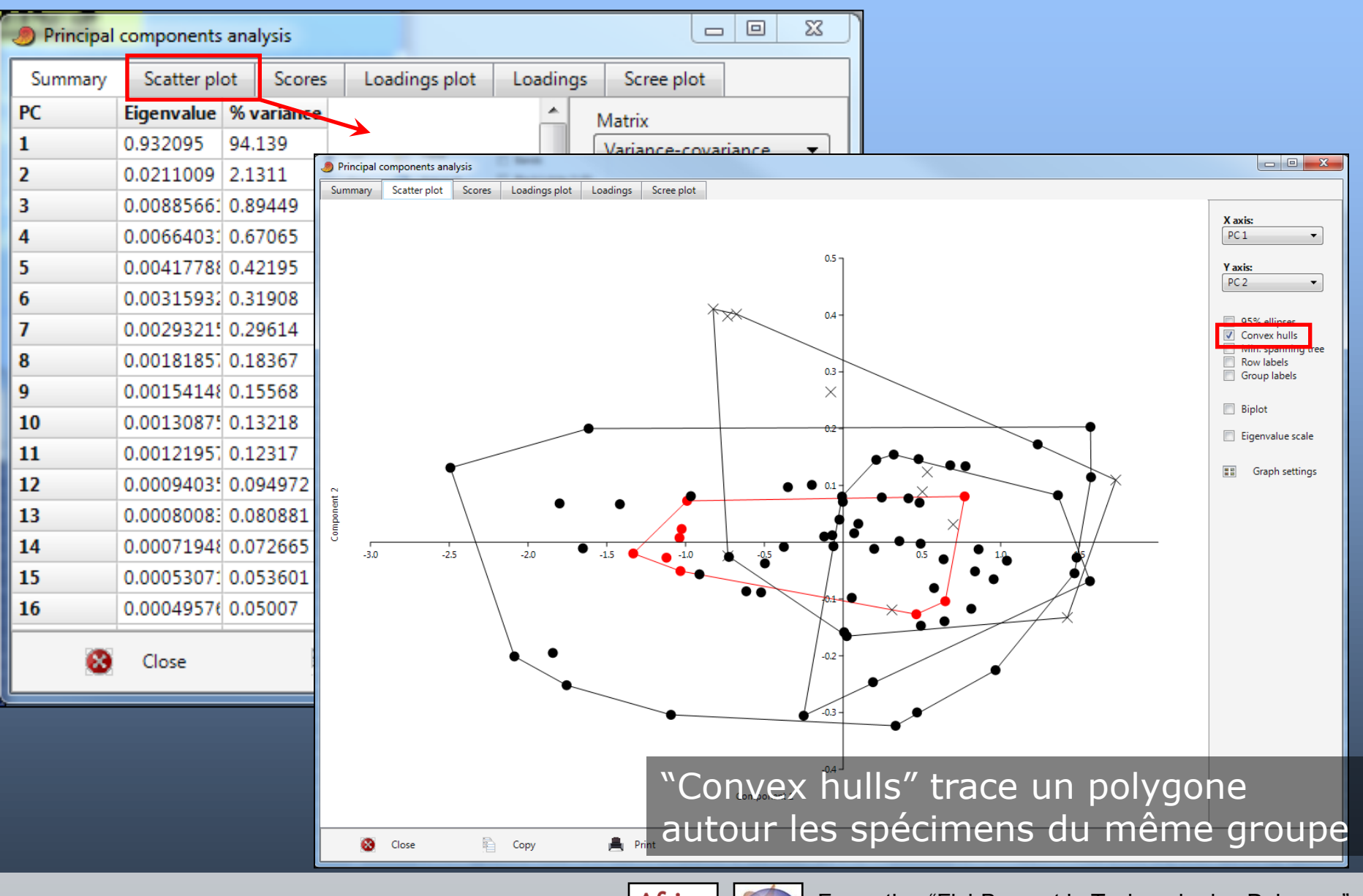

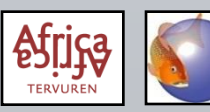

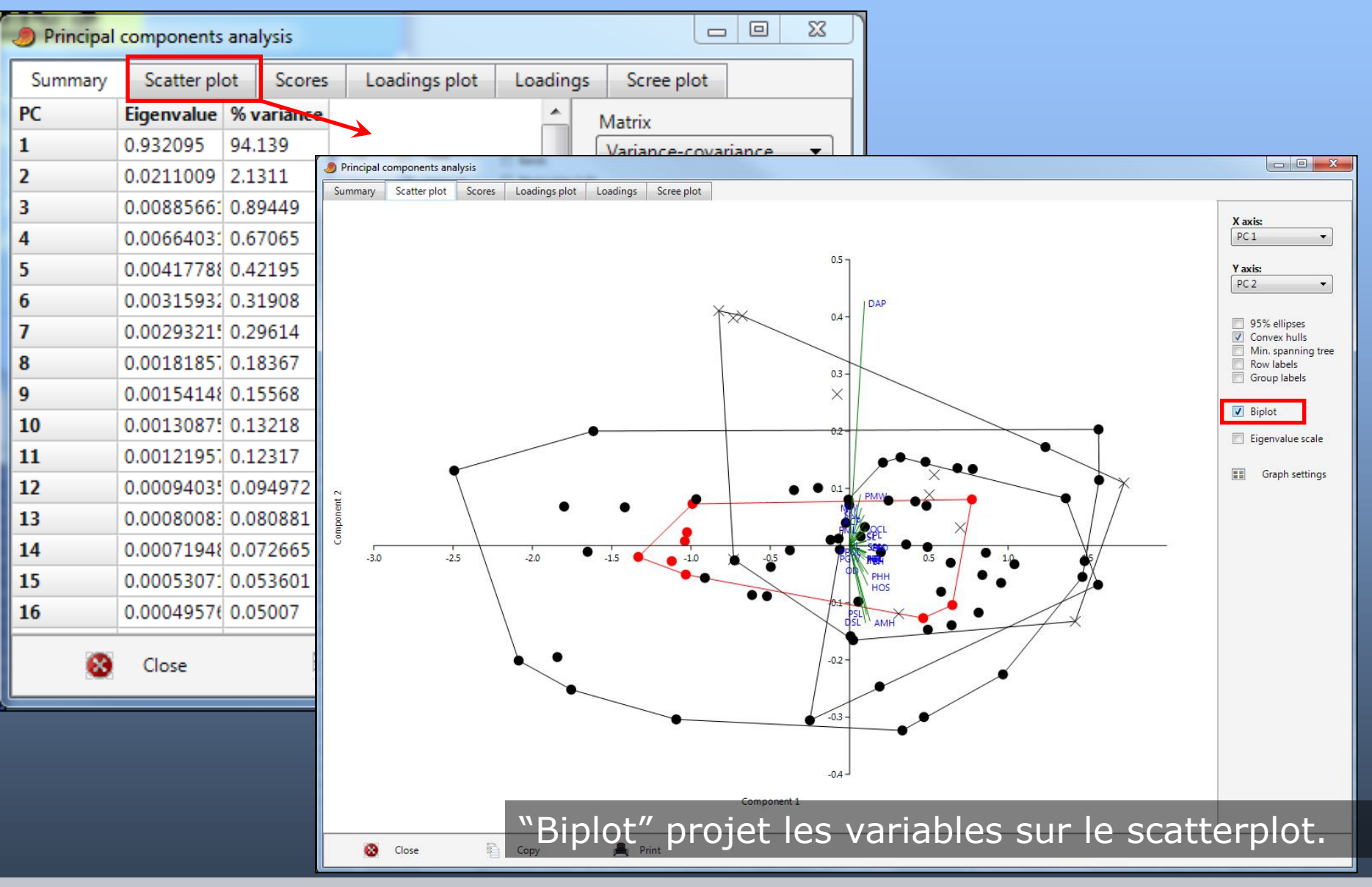

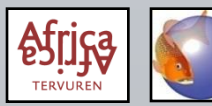

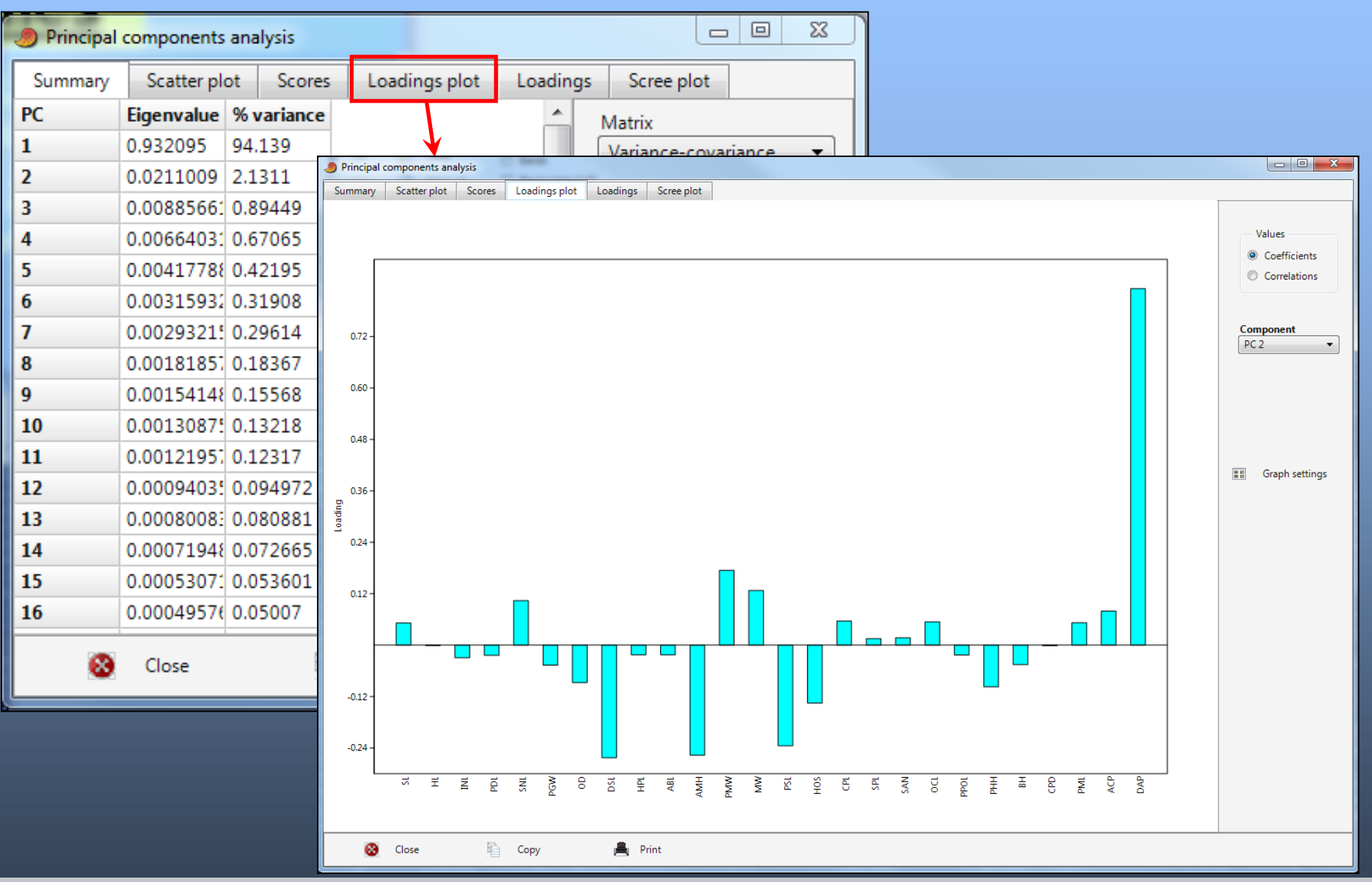

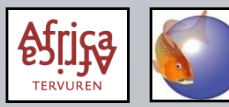

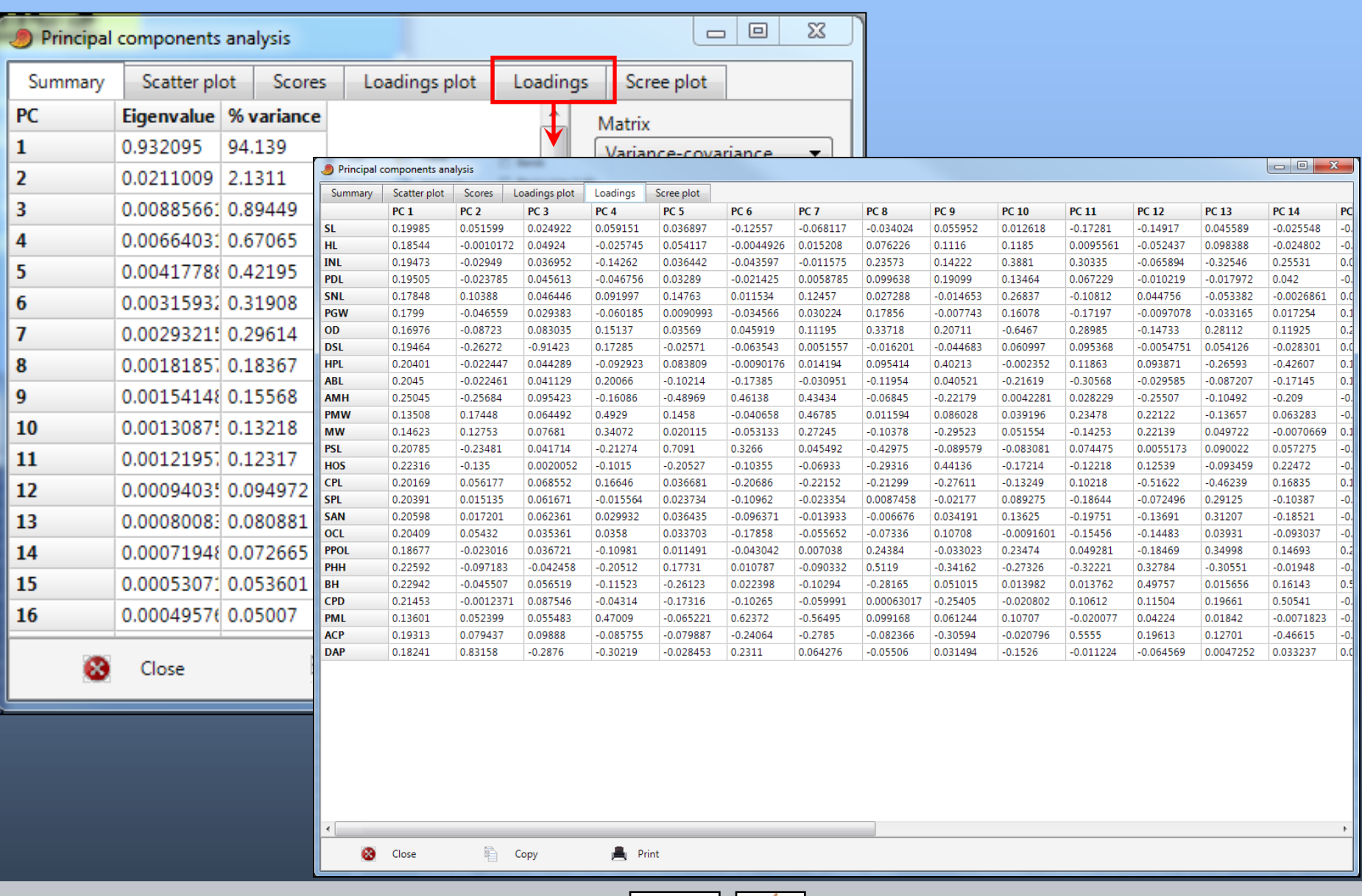

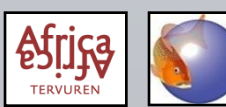

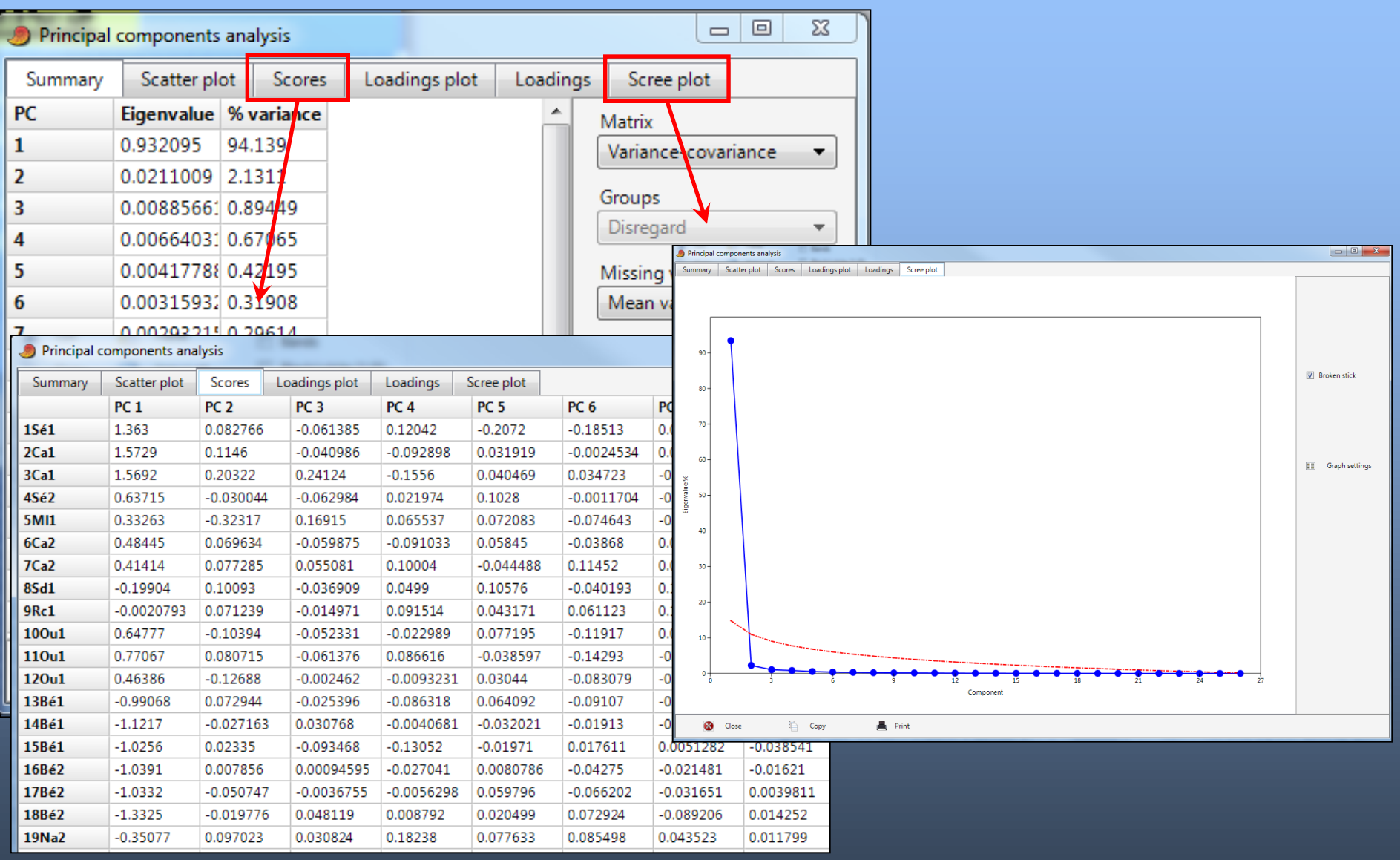

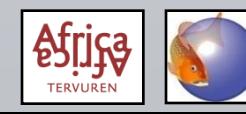